# **Testpassport***Q&A*

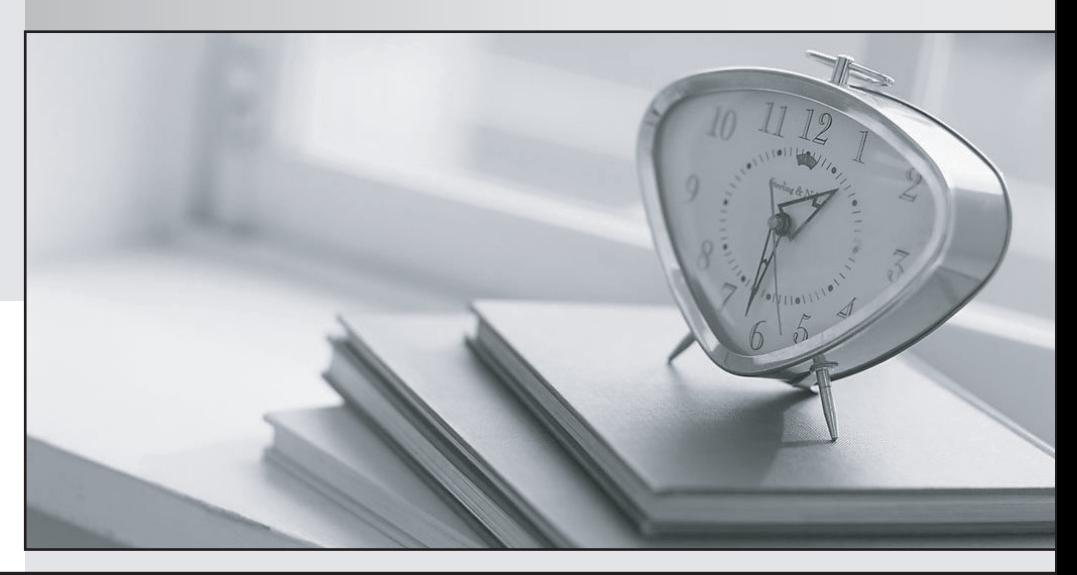

*Bessere Qualität Dienstleistungen! , bessere*

We offer free update service for one year Http://www.testpassport.ch

## **Exam** : **70-775**

### **Title** : : Perform Data Engineering on Microsoft Azure HDInsight

## **Version** : DEMO

The safer , easier way to help you pass any IT exams.

1.Note: This question is part of a series of questions that present the same scenario. Each question in the series contains a unique solution that might meet the stated goals. Some question sets might have more than one correct solution, while others might not have a correct solution.

After you answer a question in this sections, you will NOT be able to return to it. As a result, these questions will not appear in the review screen.

You are building a security tracking solution in Apache Kafka to parse security logs. The security logs record an entry each time a user attempts to access an application. Each log entry contains the IP address used to make the attempt and the country from which the attempt originated.

You need to receive notifications when an IP address from outside of the United States is used to access the application.

Solution: Create two new brokers. Create a file import process to send messages. Run the producer. Does this meet the goal?

A. Yes

B. No

#### **Answer:** B

2.Note: This question is part of a series of questions that present the same scenario. Each question in the series contains a unique solution that might meet the stated goals. Some question sets might have more than one correct solution, while others might not have a correct solution.

After you answer a question in this sections, you will NOT be able to return to it. As a result, these questions will not appear in the review screen.

You are building a security tracking solution in Apache Kafka to parse security logs. The security logs record an entry each time a user attempts to access an application. Each log entry contains the IP address used to make the attempt and the country from which the attempt originated.

You need to receive notifications when an IP address from outside of the United States is used to access the application.

Solution: Create two new consumers. Create a file import process to send messages. Start the producer. Does this meet the goal?

A. Yes

B. No

#### **Answer:** B

3.Note: This question is part of a series of questions that present the same scenario. Each question in the series contains a unique solution that might meet the stated goals. Some question sets might have more than one correct solution, while others might not have a correct solution.

After you answer a question in this sections, you will NOT be able to return to it. As a result, these questions will not appear in the review screen.

You are building a security tracking solution in Apache Kafka to parse security logs. The security logs record an entry each time a user attempts to access an application. Each log entry contains the IP address used to make the attempt and the country from which the attempt originated.

You need to receive notifications when an IP address from outside of the United States is used to access the application.

Solution: Create new topics. Create a file import process to send messages. Start the consumer and run the producer.

Does this meet the goal? A. Yes B. No **Answer:** A

4.Note: This question is part of a series of questions that present the same scenario. Each question in the series contains a unique solution that might meet the stated goals. Some question sets might have more than one correct solution, while others might not have a correct solution.

After you answer a question in this sections, you will NOT be able to return to it. As a result, these questions will not appear in the review screen.

You are building a security tracking solution in Apache Kafka to parse security logs. The security logs record an entry each time a user attempts to access an application. Each log entry contains the IP address used to make the attempt and the country from which the attempt originated.

You need to receive notifications when an IP address from outside of the United States is used to access the application.

Solution: Create a consumer and a broker. Create a file import process to send messages. Run the producer.

Does this meet the goal?

A. Yes

B. No

**Answer:** B

#### 5.DRAG DROP

You have an Apache HBase cluster in Azure HDInsight. The cluster has a table named sales that contains a column family named customerfamily.

You need to add a new column family named customeraddr to the sales table.

How should you complete the command? To answer, drag the appropriate values to the correct targets. Each value may be used once, more than once, or not at all. You may need to drag the split bar between panes or scroll to view content.

NOTE: Each correct selection is worth one point.

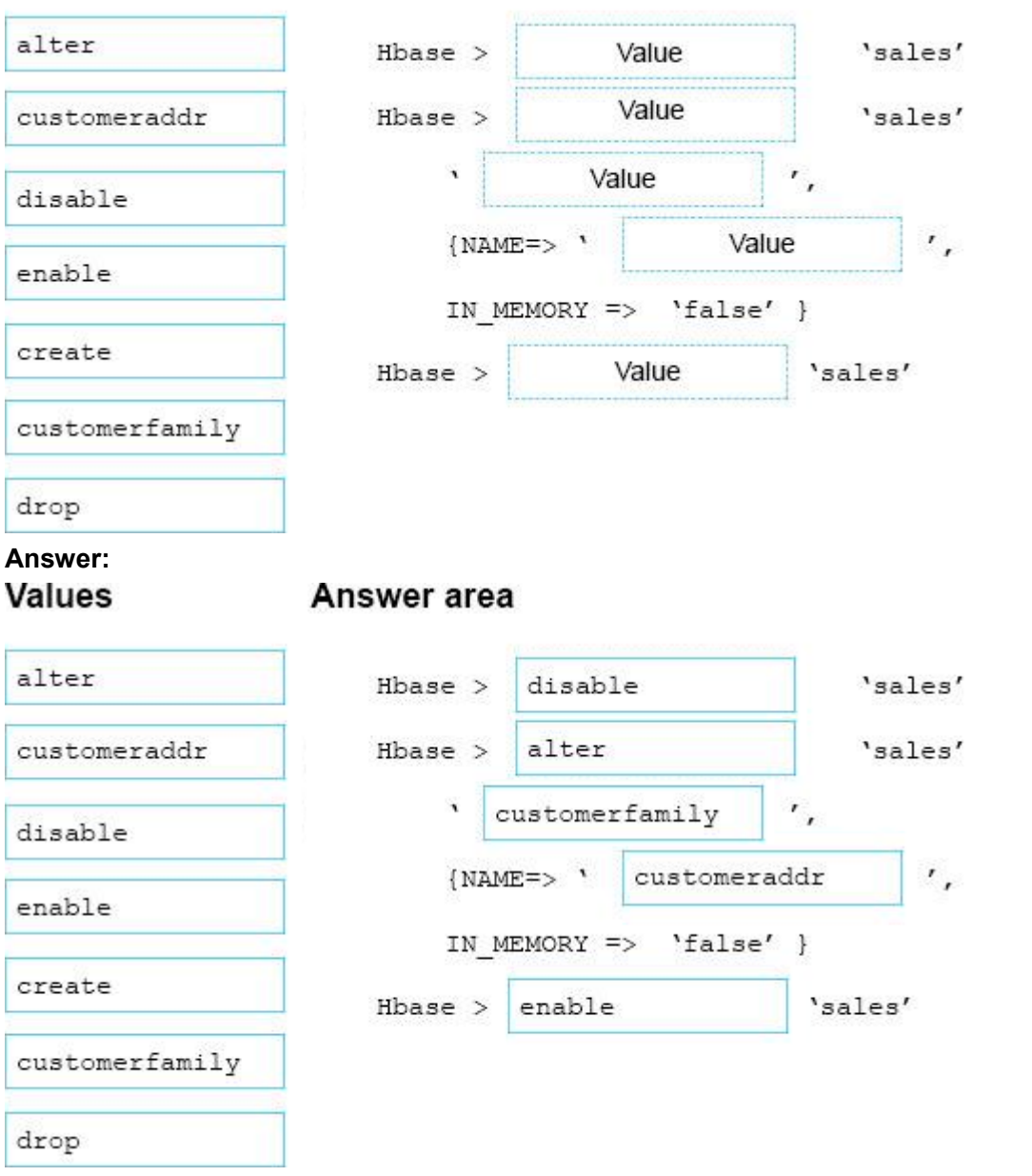

#### Values

#### Answer area

#### **Explanation:**

Hbase > disable 'sales' Hbase > alter 'sales' 'customerfamily', {NAME => 'customeraddr', IN\_MEMORY => false}, Hbase > enable 'sales'